# **Wikibase and Wikidata**

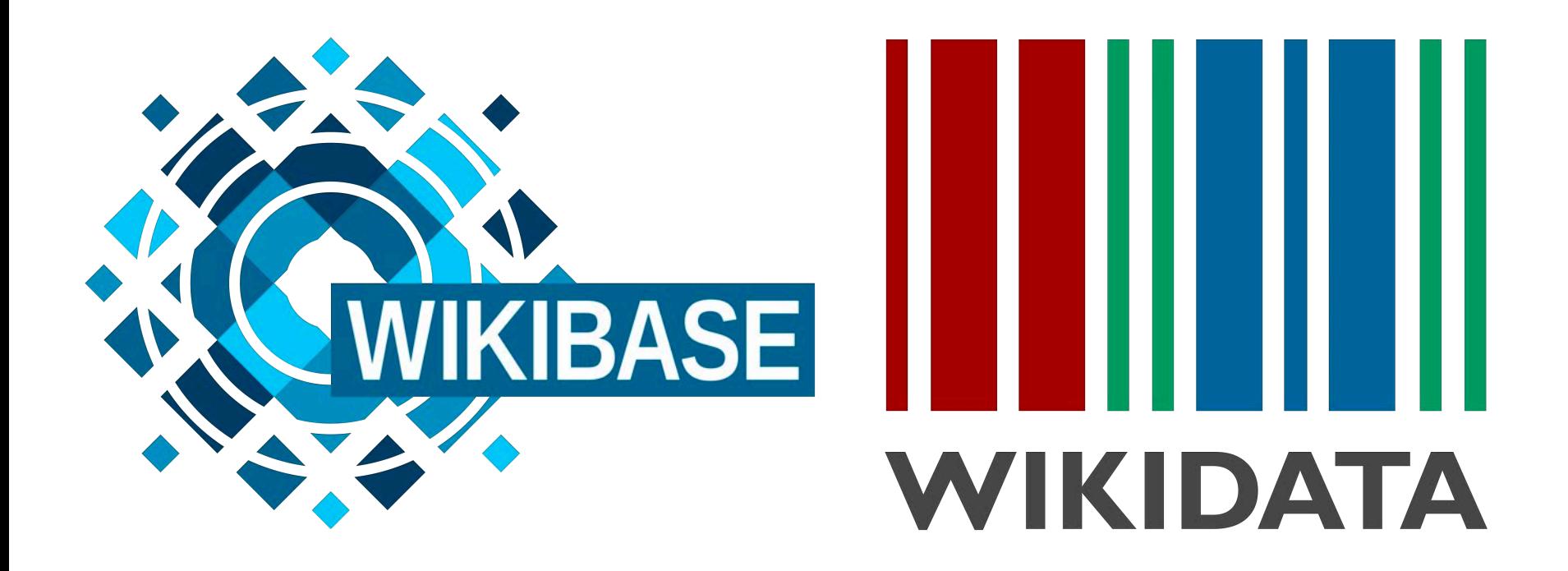

#### **Wikibase is…**

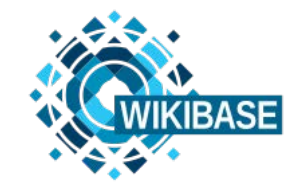

- [Wikibase](https://www.mediawiki.org/wiki/Wikibase): a structured data repository based on [MediaWiki](https://www.mediawiki.org/wiki/Special:MyLanguage/Manual:What_is_MediaWiki%3F)
- Complex/expressive data model has triples, provenance, qualifiers, and alternate values
- Export to standard formats including JSON, RDF/XML, N3, and Turtle
- Access via SPARQL
- Local installs via a Docker image
- Stored in a RDBMS (e.g., mySQL)

#### **Wikidata is…**

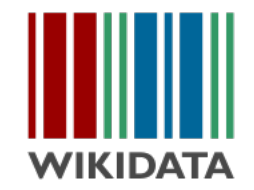

- Wikidata is "the free knowledge base with [69,192,605](https://www.wikidata.org/wiki/Special:Statistics) data [items](https://www.wikidata.org/wiki/Special:MyLanguage/Help:Items) that anyone can edit"
- Uses the Wikibase data model and associated software and APIs
- Its data is available to download
	- In bulk as JSON or RDF
	- as individual items in JSON or RDF

#### <https://www.wikidata.org/wiki/Q5>

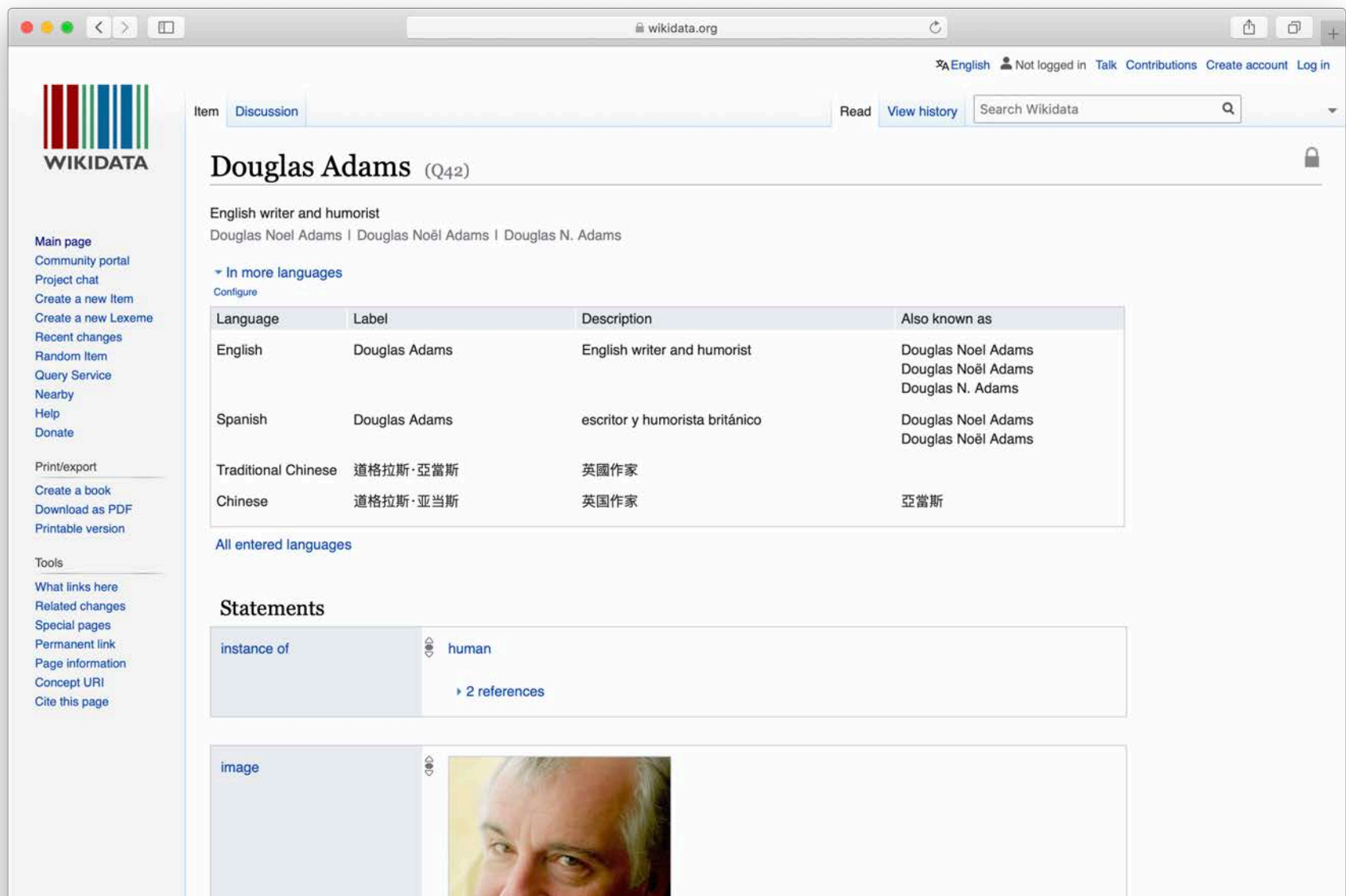

#### [https://wikidata.org/wiki/Special:EntityData/Q42.json](https://wikidata.org/wiki/Special:EntityData/Q42.ttl)

 $\bullet\bullet\bullet\hspace{0.75mm}$   $\overline{\hspace{-.75mm}|\hspace{0.75mm}z\hspace{0.75mm}|}\hspace{.15mm}z$   $\hspace{-.75mm}|\hspace{0.75mm}$   $\overline{\hspace{-.75mm}|\hspace{0.75mm}z\hspace{0.75mm}|}}$  $\equiv$  $\circ$  $00$ wikidata.org {"entities":{"042":{"pageid":138,"ns":0,"title":"042","lastrevid":1065557227,"modified":"2019-11-29T18:46:12Z", "type": "item", "id": "Q42", "labels": { "fr": { "language": "fr", "value": "Douglas Adams"},"ru":{"lanquaqe":"ru","value":"\u0414\u0443\u0433\u043b\u0430\u0441 \u0410\u0434\u0430\u043c\u0441"},"pl":{"language":"pl","value":"Douglas Adams"},"it": {"language":"it", "value": "Douglas Adams"}, "en-gb": {"language": "en-gb", "value": "Douglas Adams"}, "nb": {"language": "nb", "value": "Douglas Adams"}, "es": {"language": "es", "value": "Douglas Adams"}, "en-ca": { "language": "en-ca", "value": "Douglas Adams"}, "hr": {"language":"hr","value":"Douglas Adams"},"pt":{"language":"pt","value":"Douglas Adams"},"ko": {"language":"ko","value":"\ub354\uae00\ub7ec\uc2a4 \uc560\ub364\uc2a4"},"nl": {"language":"nl", "value": "Douglas Adams"}, "el": {"language":"el","value":"\u039d\u03c4\u03ac\u03b3\u03ba\u03bb\u03b1\u03c2 \u0386\u03bd\u03c4\u03b1\u03bc\u03c2"},"ar": {"language":"ar","value":"\u062f\u0648\u063a\u0644\u0627\u0633 \u0622\u062f\u0645\u0632"},"arz": {"language":"arz","value":"\u062f\u0648\u062c\u0644\u0627\u0633 \u0627\u062f\u0627\u0645\u0632"},"bar":{"language":"bar","value":"Douglas Adams"},"be": {"language":"be","value":"\u0414\u0443\u0433\u043b\u0430\u0441 \u0410\u0434\u0430\u043c\u0441"},"bq": {"language":"bg","value":"\u0414\u044a\u0433\u043b\u0430\u0441 \u0410\u0434\u0430\u043c\u0441"},"bs":{"language":"bs","value":"Douglas Adams"},"ca": {"language":"ca","value":"Douglas Adams"},"cs":{"language":"cs","value":"Douglas Adams"},"cy": {"language":"cy","value":"Douglas Adams"},"da":{"language":"da","value":"Douglas Adams"},"eo": {"language":"eo","value":"Douglas Adams"},"et": {"language":"et","value":"Douglas Adams"},"fa": {"language":"fa","value":"\u062f\u0627\u06af\u0644\u0627\u0633 \u0622\u062f\u0627\u0645\u0632"},"fi":{"language":"fi","value":"Douglas Adams"},"ga": {"language":"ga","value":"Douglas Adams"},"gl":{"language":"gl","value":"Douglas Adams"},"he": {"language":"he","value":"\u05d3\u05d0\u05d2\u05dc\u05e1 \u05d0\u05d3\u05de\u05e1"},"hu": {"language":"hu", "value": "Douglas Adams"}, "id": {"language": "id", "value": "Douglas Adams"}, "io": {"language":"io","value":"Douglas Adams"},"is":{"language":"is","value":"Douglas Adams"},"ja": {"language":"ja","value":"\u30c0\u30b0\u30e9\u30b9\u30fb\u30a2\u30c0\u30e0\u30ba"},"jv": {"language":"jv", "value": "Douglas Adams"}, "ka": {"lanquaqe":"ka","value":"\u10d3\u10d0\u10d2\u10da\u10d0\u10e1 \u10d0\u10d3\u10d0\u10db\u10e1\u10d8"},"la":{"language":"la","value":"Duglassius Adams"},"lv": {"language":"lv", "value": "Duglass Adamss"}, "mk": {"language":"mk","value":"\u0414\u0430\u0433\u043b\u0430\u0441

#### **The entity in JSON**

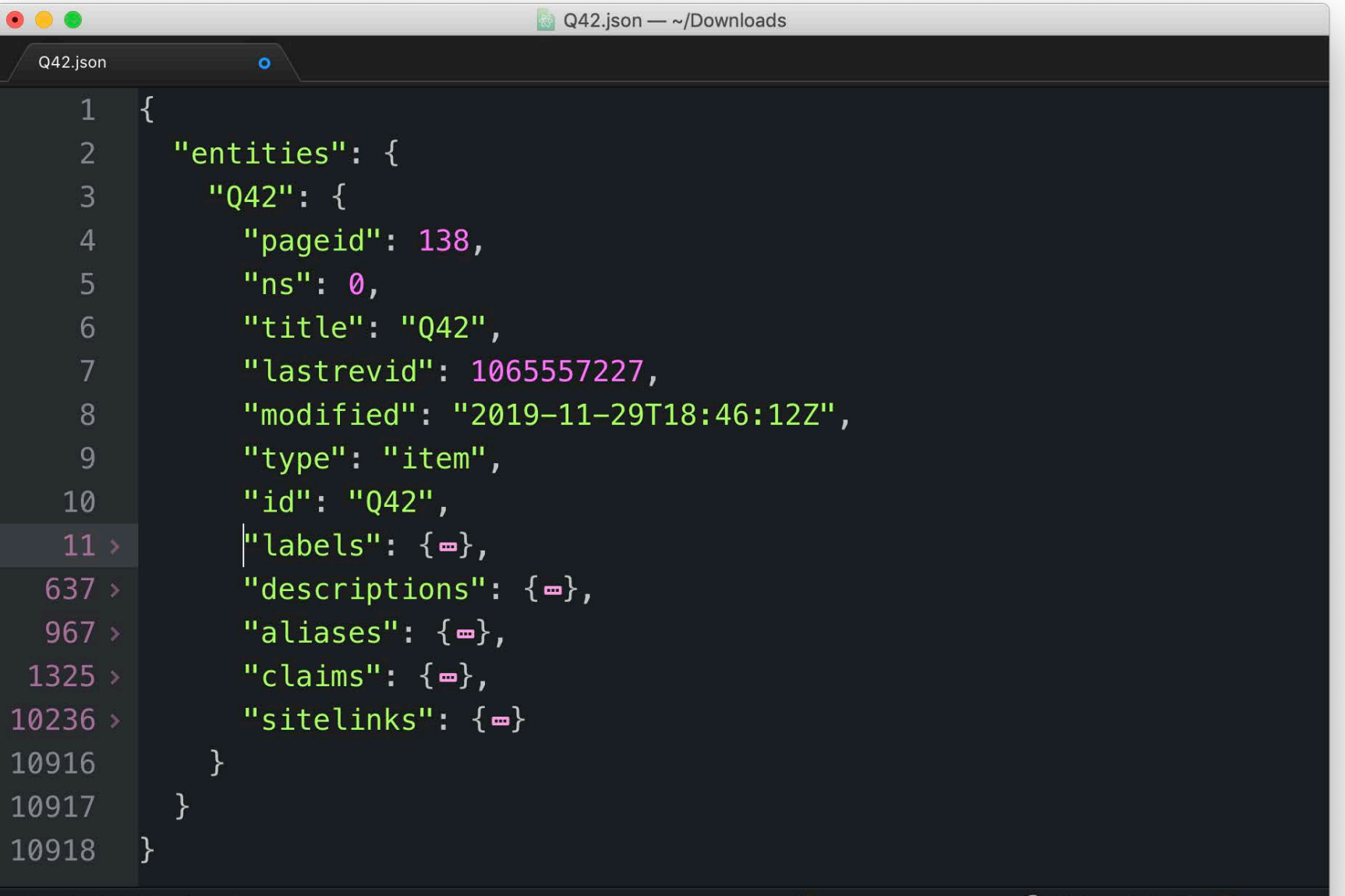

#### <https://wikidata.org/wiki/Special:EntityData/Q42.ttl>

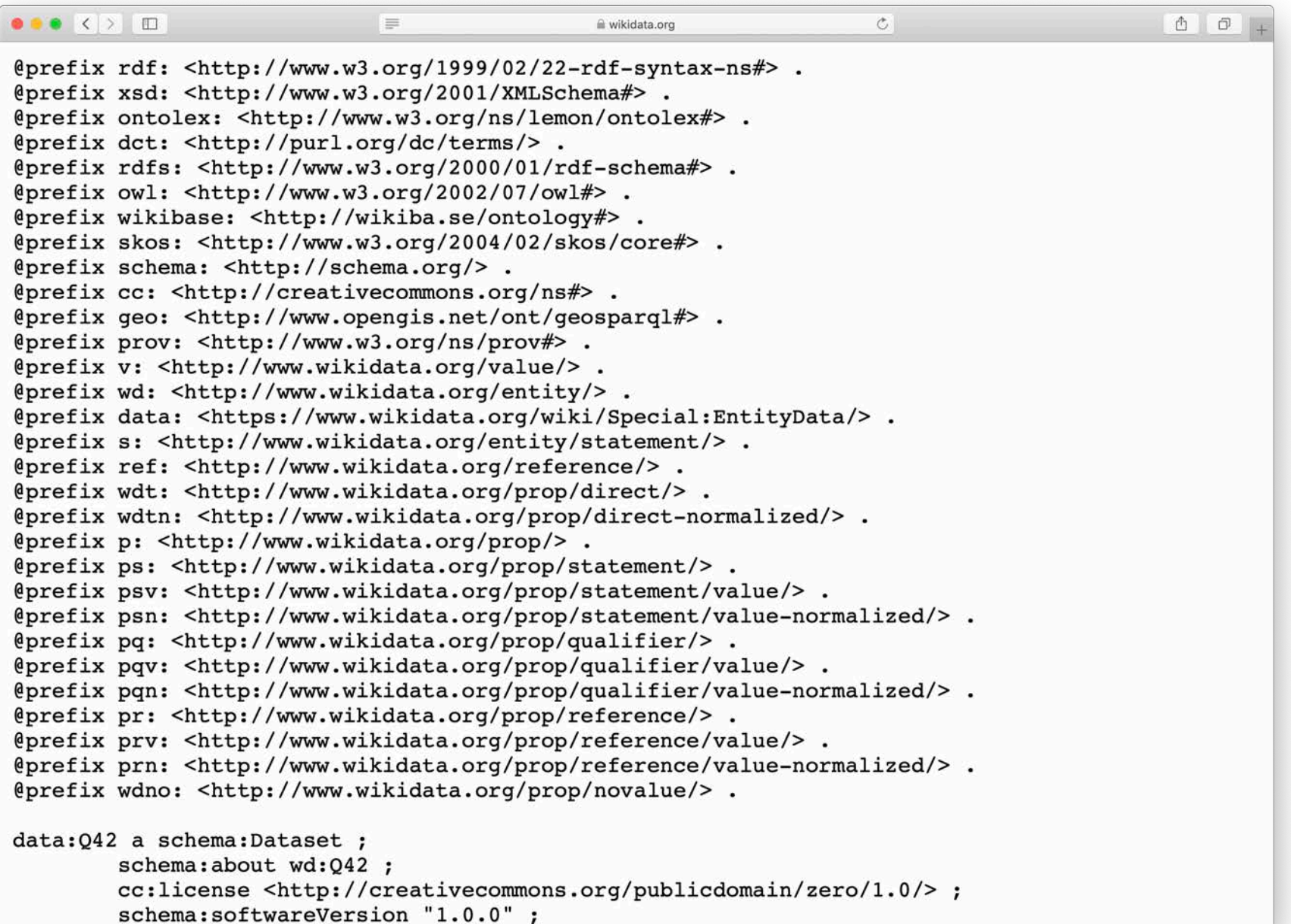

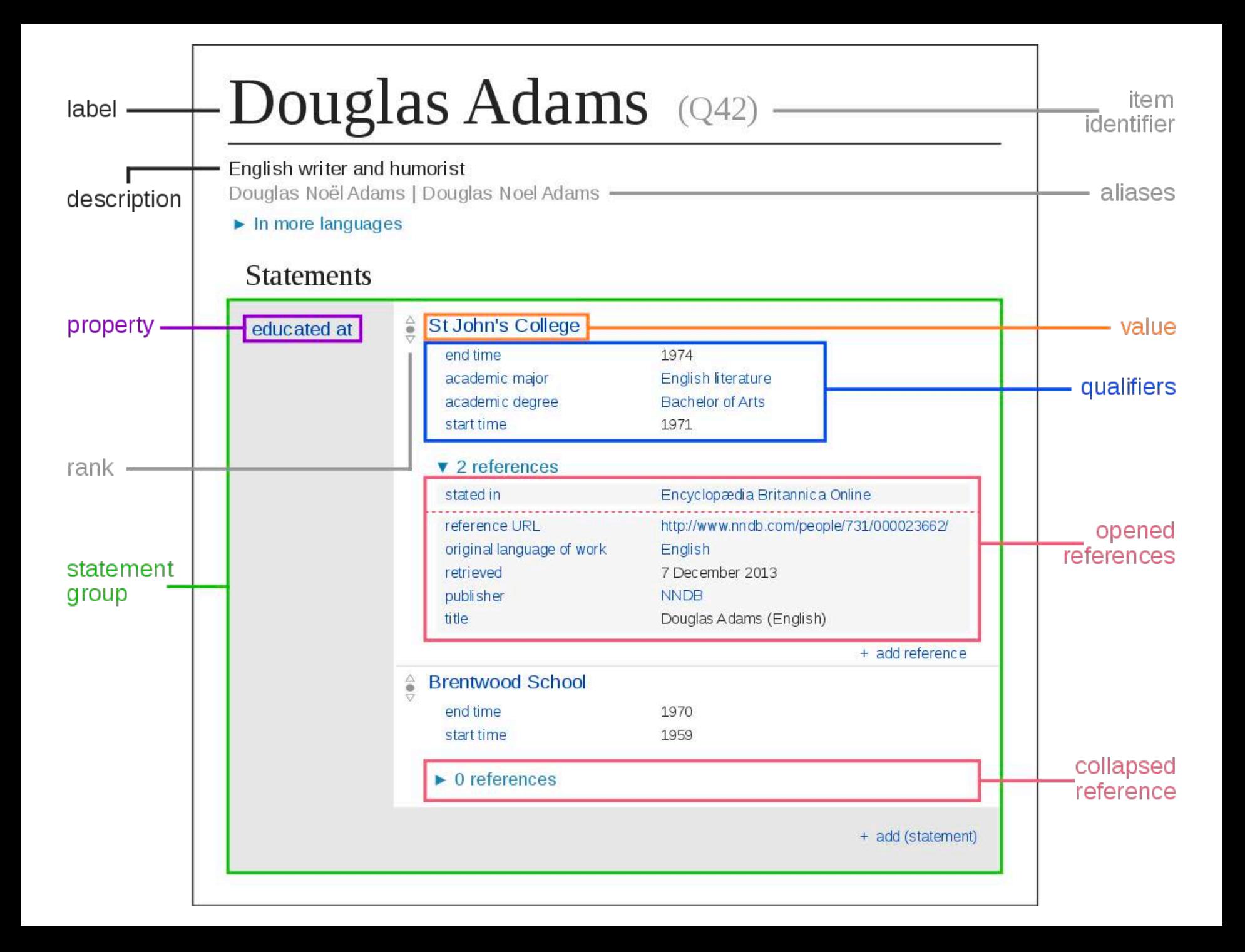

#### **Wikibase Data Model**

- **Item** = subjects = entities
- **Property** = properties
- **Value** = entities or datatypes (string, number,…)
- **Snak** = basic assertion about item, i.e. a Property-Value pair -- "small, but more than a byte"
	- Some are simple claims: *population of Berlin is 3,499,879*
	- Others (e.g., type assertions) are structural: *type Berlin City*
	- Others include a claim an qualifiers *Population of Berlin is 3,499,879, considering only territory of city, as estimated on 30 November 2011*

#### **Items have**

- **Item identifier** (number prefixed with *Q*)
- **Fingerprint**, consisting of:
	- Multilingual **label**\*
	- Multilingual **description**\*
	- Multilingual **aliases**
- **Statements**, each consisting of:
	- **Claim**, consisting of:
		- Property
		- Value
		- Qualifiers (additional property-value pairs)
	- **References** (each with one or more property-value pairs)
	- **Rank**
- **Site links**

#### **Statements…**

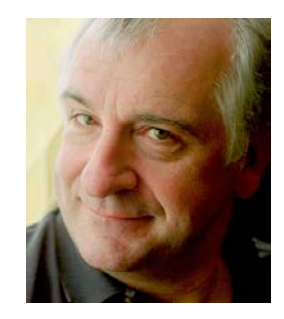

- A statement may have:
	- one property (in the example, P551 "residence")
	- one value (Q84 "London")
	- optionally one or more qualifiers (e.g, property:P582, "end time" 11 May 2011)
	- optional reference(s) (e.g., property:P143 "imported from Wikipedia")
- The property, value, and qualifiers together are also called the **claim**, which together with any source references forms a statement.

#### **Properties have …**

- **Property identifier** (number prefixed with *P*)
- **Fingerprint**, consisting of:
	- Multilingual **label**\*
	- Multilingual **description**\*
	- Multilingual **aliases**
- **Statements**, each consisting of:
	- **Claim**, consisting of:
		- Property
		- Value
		- Qualifiers (additional property-value pairs)
	- **References** (each with one or more property-value pairs)
	- **Rank**
- **Datatype**

#### **Example of Data Model**

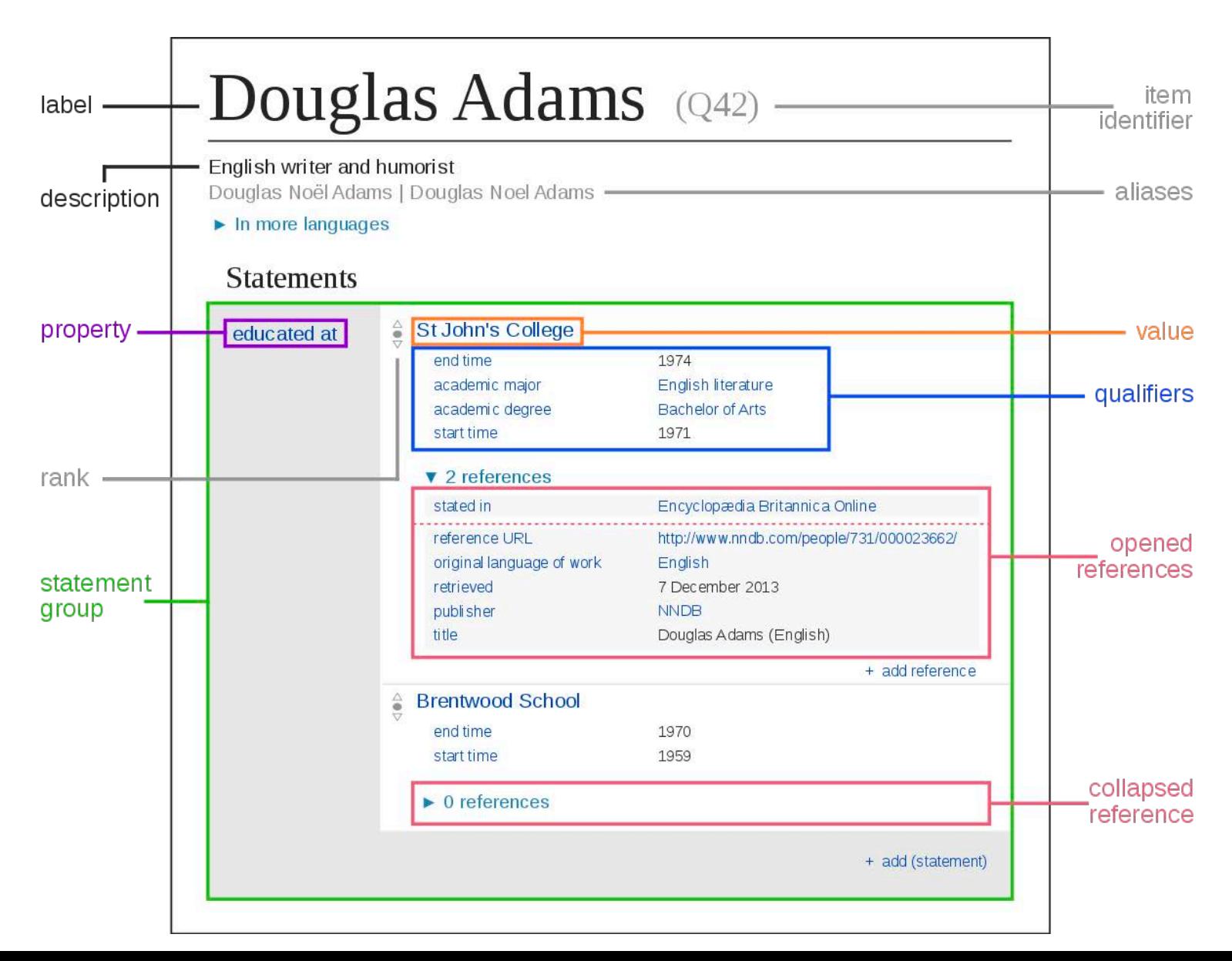

#### **Statements…**

- [Requirement](https://www.mediawiki.org/w/index.php%3Ftitle=Wikibase/Notes/Requirements&action=edit&redlink=1): "Wikibase will not be about the truth, but about statements and their references"
- Doesn't model items, but statements about them
- Not "Daulgas Adams residence is London"
- But "There's a statement of Douglas Adams having a residence of London prior to 11 May 2011 according to WIkipedia"

#### **Example: Trumps spouses**

- Who are Donald Trump's spouses?
- We must identify the IDs for
	- Donald Trump
	- Spouse relation
- And then write and run a simple SPARQL query

Let's give it a [try](https://www.wikidata.org/wiki/Wikidata:Main_Page)

## **Well….**

- It only [returns](https://query.wikidata.org/) one answer: his *current* spouse
- Other values have an end time
- Maybe that's a feature!

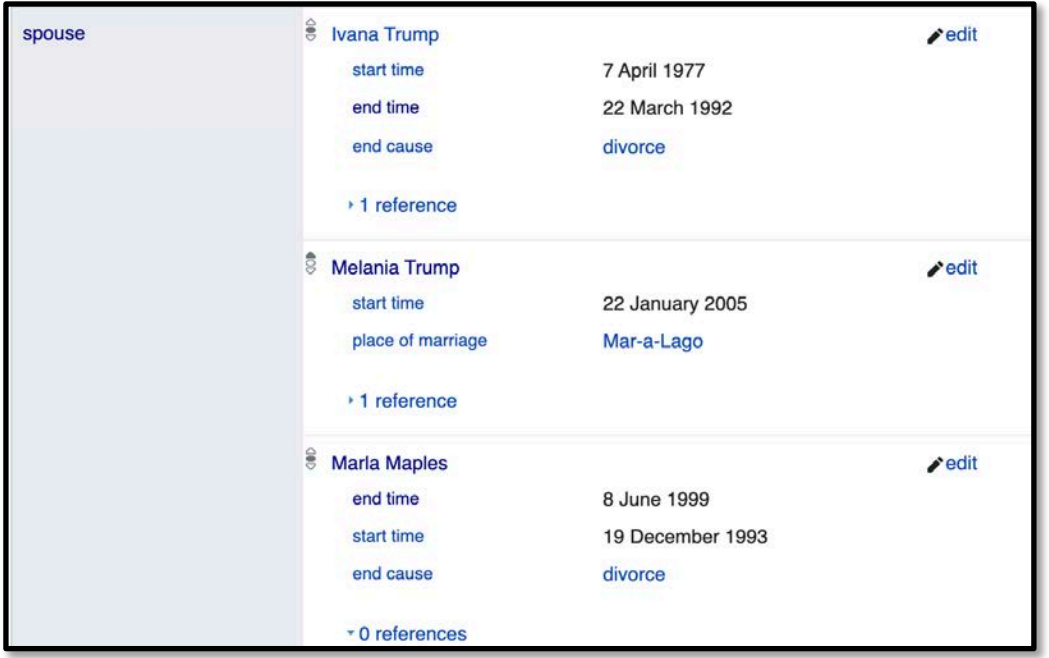

• Let's [try](https://query.wikidata.org/) another query: what schools did Donald Trump attend?

### **Property Rank**

- We get four schools, even though all have end dates (we might quibble that Penn and Wharton are the same)
- Does Wikidata's ontology know that *spouse* [\(P26\)](https://www.wikidata.org/wiki/Property:P26) is a temporal quality and *educated at* [\(P69\)](https://www.wikidata.org/wiki/Property:P69) is not?
- No, though property has some [constraints](https://www.wikidata.org/wiki/Property:P69) that might be useful
- The mechanism used is to give each value a [rank](https://www.wikidata.org/wiki/Help:Ranking)

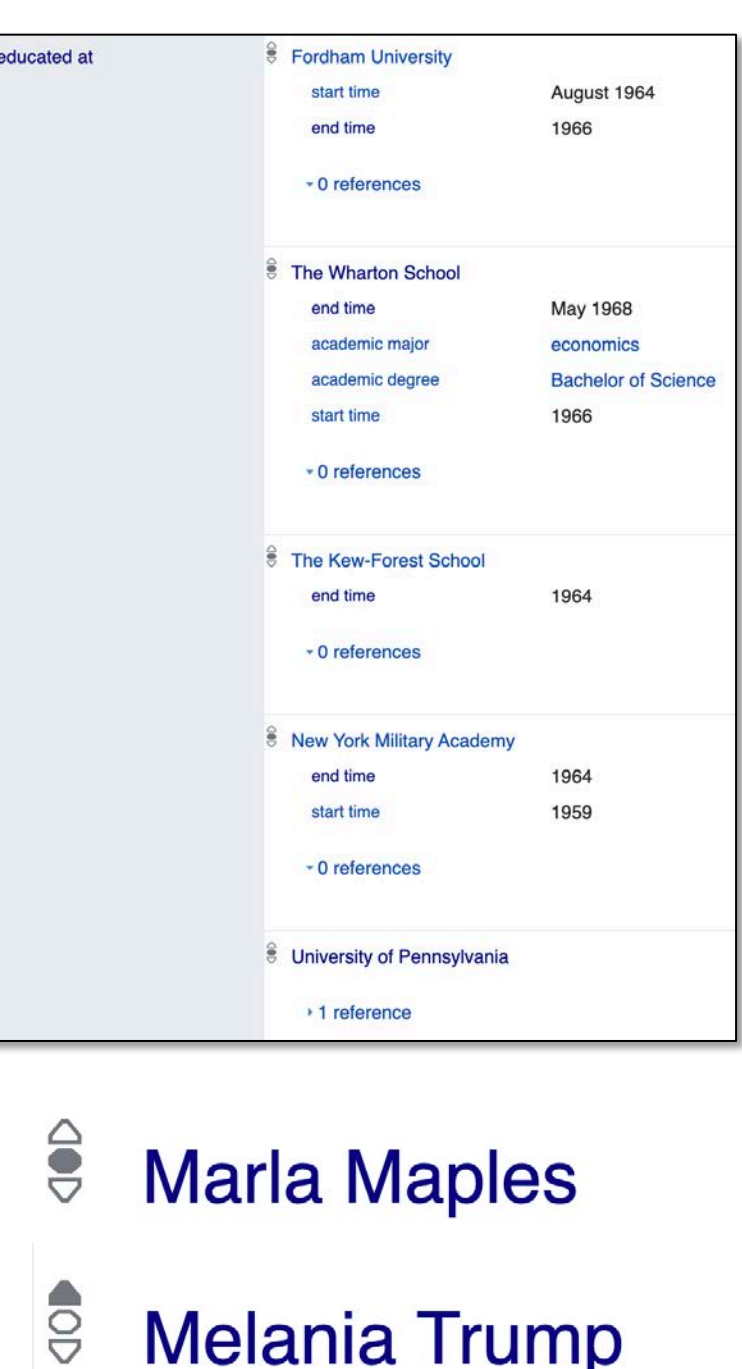

### **Ranking claims**

 $\frac{1}{2}$  for a preferred rank;

 $\frac{1}{2}$  for a normal rank;

 $\frac{1}{2}$  for a deprecated rank

- **Preferred:** most current or represent consensus
- **Normal:** default; no judgement of a value's accuracy and currency
- **Deprecated:** errors or outdated

For DT's spouses, Melania has preferred rank and the others normal rank

All of DT's schools had normal rank.

How are ranks represented in RDF and how does the Wikidata query service use them?

#### **WDQS Procedure**

What's matched for **?s wdt:Pxxx ?o**

- If there's at least one ?v with preferred rank, only values preferred values are returned
- If there are no preferred values, all values with normal rank are returned
- Deprecated values are never returned. The humans or bots populating the graph must figure out how to assign ranks

#### **Qualifiers, rank and references**

Wikidata uses special namespaces to access a reified node with claim's qualifiers, rank & references

- **[prefix](https://en.wikibooks.org/wiki/SPARQL/Prefixes) p:** points not to object, but to statement node
- It is then subject of other triples
- Within a statement node:
	- **ps:** gets the object
	- **pq:** gets qualifier information
	- **wikibase:rank** gets rank information
	- **prov:wasDerivedFrom/pr:P248** gets reference values

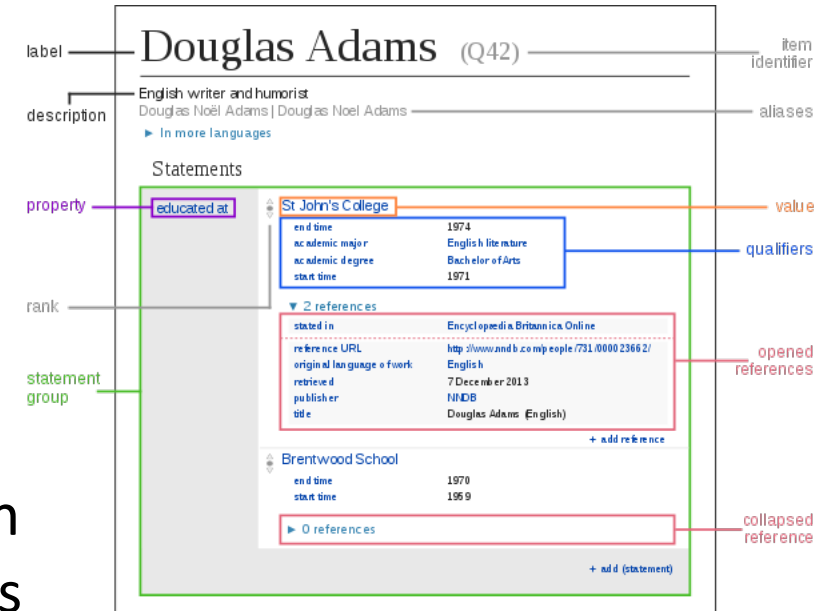

## **Example (1)**

SELECT ?education ?educationLabel ?starttime ?endtime WHERE {

wd:Q42 p:P69 ?statement.

?statement ps:P69 ?education.

?statement pq:P580 ?starttime.

?statement pq:P582 ?endtime.

SERVICE wikibase:label { bd:serviceParam wikibase:language "en". } } ORDER BY ?starttime

## **Example (2)**

We can simplify this with the  $\iiint$  syntax to eliminate the ?statement variable.

SELECT ?education ?educationLabel ?starttime ?endtime WHERE { wd:Q42 p:P69

[ ps:P69 ?education;

pq:P580 ?starttime;

pq:P582 ?endtime ].

SERVICE wikibase:label { bd:serviceParam wikibase:language "en". } } ORDER BY ?starttime

## **Example (3)**

#### Here's an example getting rank information

SELECT ?education ?educationLabel ?rank WHERE {

- wd:Q42 p:P69
	- [ps:P69 ?education;
	- wikibase:rank ?rank; ].

SERVICE wikibase:label { bd:serviceParam wikibase:language "en". } }

#### **Trumps Spouses**

# Get Donald Trump's spouses, current and former and deprecated SELECT ?spouse ?spouseLabel ?rank WHERE {

wd:Q22686 p:P26

[ps:P26 ?spouse;

wikibase:rank ?rank; ].

SERVICE wikibase:label { bd:serviceParam wikibase:language "en". }

}

#### **Deprecated values**

- See this page on [deprecation](https://www.wikidata.org/wiki/Help:Deprecation)
- [Honoré de Balzac](https://www.wikidata.org/wiki/Q9711) (Q9711) has two values for [date of death](https://www.wikidata.org/wiki/Property:P570) (P570): 18 and 19 August 1850
- The August 19 claim is tagged as deprecated, with the reason [incorrect value](https://www.wikidata.org/wiki/Q41755623) (Q41755623)

#### **Getting the software and data**

- Open source software to run an instance
	- Uses a RDBMS (e.g., mysql) for storage
	- Provides a SPARQL interface
- Data dumps in JSON or RDF
	- 33GB for JSON (compressed)
	- 43GB for TTL (compressed)